## New Fiscal Year Purchase Order Review

Presented by the Purchasing Department

### 1. New FY Budget

### Overview

2. Purchase Order/REQ FY Dates

3. Purchase Order Copy Function

4. Detail Transaction Activity Form/Export to Excel

### New Fiscal Year Budget

### **Organization Budget Status Form (FGIBDST)**

- Fiscal Year field defaults to current FY. Must change FY date to '25' for FY 25 budget (when checking budget before 7/1)
- Check FGIBDST to determine funds are available

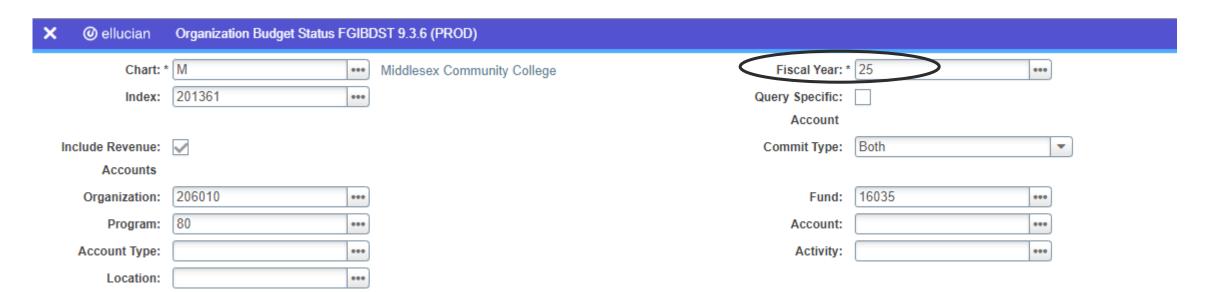

### Purchase Order/REQ Fiscal Year Dates

- Order Date, Transaction Date and Delivery Date must be July 1, 2024 or greater for FY25 PO/REQ's

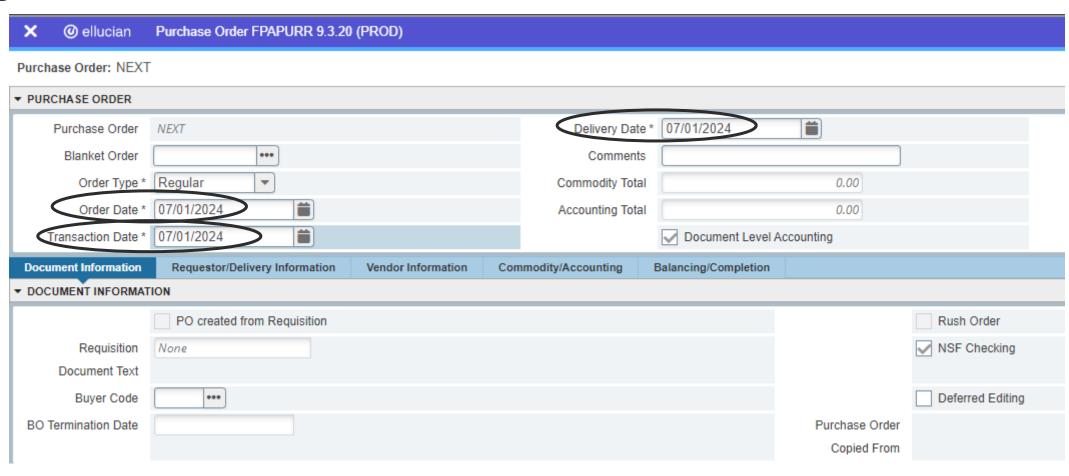

### Purchase Order/REQ Fiscal Year Dates

### Commodity/Accounting tab

- Accounting Section Year field should show the new fiscal year

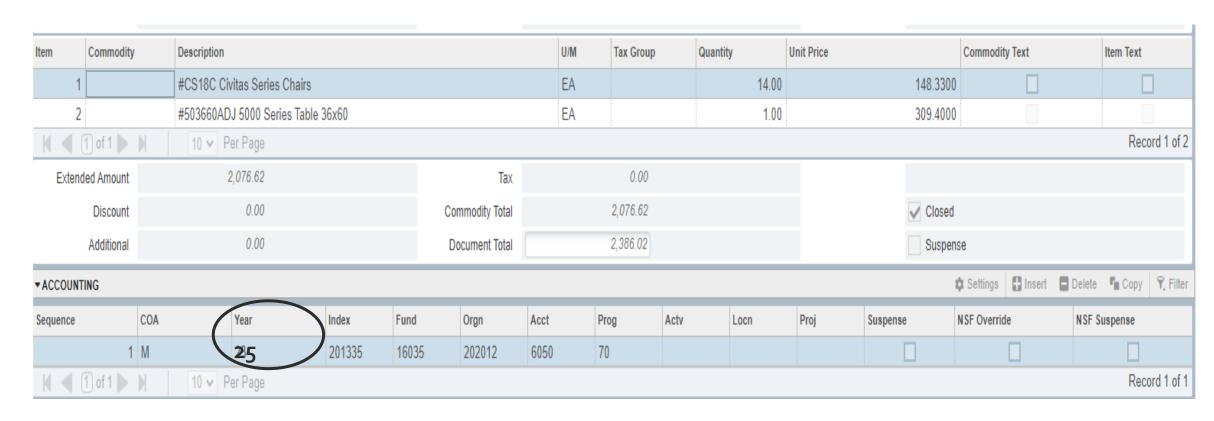

# Purchase Order Copy Function Purchase Order Form (FPAPURR)

- Click "Copy" button, enter Purchase Order#, press tab on keyboard to generate vendor name, click "Ok"
- Check Document and Item text and delete/change what is not applicable

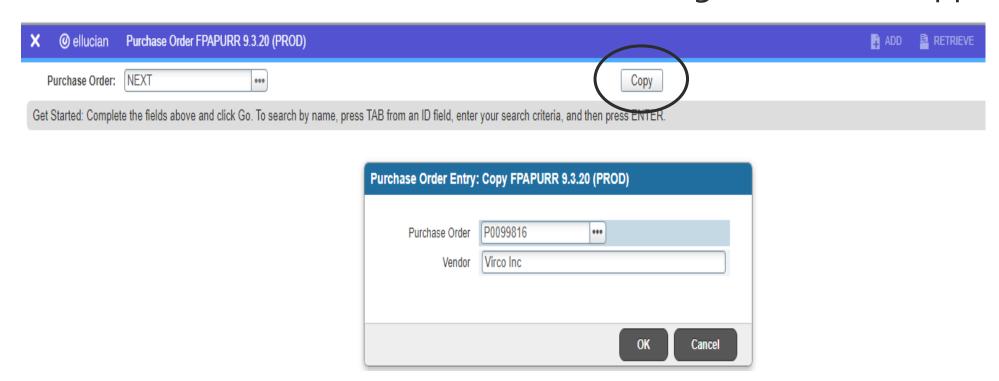

### **Export to Excel Function**

### **Detail Transaction Activity (FGITRND)**

 Click "Add Another Field" to filter by PO's only, select "Type", enter "PORD", click "Go"

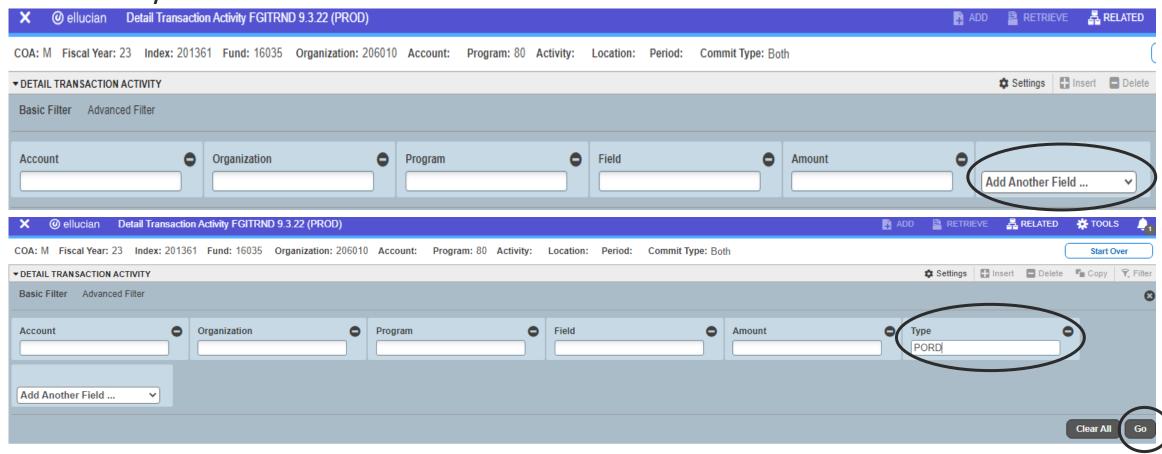

# Export to Excel Function Detail Transaction Activity (FGITRND)

- Click "Tools" and select "Export"

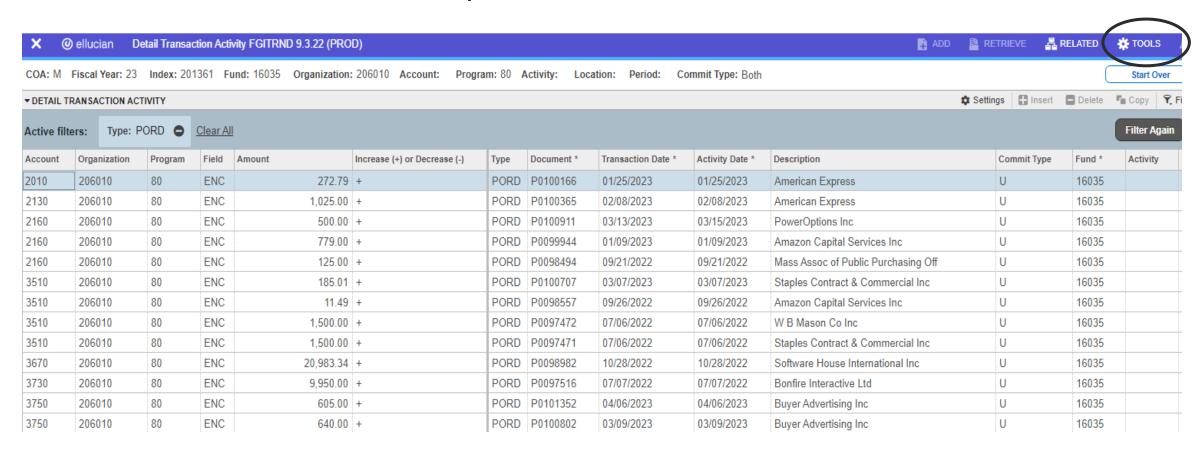

# Export to Excel Function Detail Transaction Activity (FGITRND)

- Excel Spreadsheet – List of Purchase Orders

| 1  | 'COA'     | 'Fiscal Year'  | 'Index'   | 'Fund'           | 'Organization' | 'Account'  | 'Program'                           |                    |         |              |
|----|-----------|----------------|-----------|------------------|----------------|------------|-------------------------------------|--------------------|---------|--------------|
| 2  | M         | 23             | 201361    | 16035            | 206010         |            | 80                                  |                    |         |              |
| 3  |           |                |           |                  |                |            |                                     |                    |         |              |
| 4  | 'Account' | 'Organization' | 'Program' | 'Activity Date'  | 'Type'         | 'Document' | 'Description'                       | 'Transaction Date' | 'Field' | 'Amount'     |
| 5  | 2010      | 206010         | 80        | 1/25/2023 15:39  | PORD           | P0100166   | American Express                    | 1/25/2023 15:24    | ENC     | \$272.79     |
| 6  | 2130      | 206010         | 80        | 2/8/2023 17:10   | PORD           | P0100365   | American Express                    | 2/8/2023 17:04     | ENC     | \$1,025.00   |
| 7  | 2160      | 206010         | 80        | 3/15/2023 9:09   | PORD           | P0100911   | PowerOptions Inc                    | 3/13/2023 11:11    | ENC     | \$500.00     |
| 8  | 2160      | 206010         | 80        | 1/9/2023 10:37   | PORD           | P0099944   | Amazon Capital Services Inc         | 1/9/2023 10:31     | ENC     | \$779.00     |
| 9  | 2160      | 206010         | 80        | 9/21/2022 10:03  | PORD           | P0098494   | Mass Assoc of Public Purchasing Off | 9/21/2022 9:59     | ENC     | 09/21/2022   |
| 10 | 3510      | 206010         | 80        | 3/7/2023 9:13    | PORD           | P0100707   | Staples Contract & Commercial Inc   | 3/7/2023 8:37      | ENC L   | \$10J.U.     |
| 11 | 3510      | 206010         | 80        | 9/26/2022 13:51  | PORD           | P0098557   | Amazon Capital Services Inc         | 9/26/2022 13:45    | ENC     | \$11.49      |
| 12 | 3510      | 206010         | 80        | 7/6/2022 13:10   | PORD           | P0097472   | W B Mason Co Inc                    | 7/6/2022 13:02     | ENC     | \$1,500.00   |
| 13 | 3510      | 206010         | 80        | 7/6/2022 13:04   | PORD           | P0097471   | Staples Contract & Commercial Inc   | 7/6/2022 12:53     | ENC     | \$1,500.00   |
| 14 | 3670      | 206010         | 80        | 10/28/2022 15:34 | PORD           | P0098982   | Software House International Inc    | 10/28/2022 15:07   | ENC     | \$20,983.34  |
| 15 | 3730      | 206010         | 80        | 7/7/2022 12:57   | PORD           | P0097516   | Bonfire Interactive Ltd             | 7/7/2022 12:27     | ENC     | \$9,950.00   |
| 16 | 3750      | 206010         | 80        | 4/6/2023 11:46   | PORD           | P0101352   | Buyer Advertising Inc               | 4/6/2023 11:41     | ENC     | \$605.00     |
| 17 | 3750      | 206010         | 80        | 3/9/2023 10:16   | PORD           | P0100802   | Buyer Advertising Inc               | 3/9/2023 9:46      | ENC     | \$640.00     |
| 18 | 3750      | 206010         | 80        | 2/8/2023 9:52    | PORD           | P0100347   | Buyer Advertising Inc               | 2/8/2023 8:07      | ENC     | \$825.00     |
| 19 | 3750      | 206010         | 80        | 11/17/2022 9:34  | PORD           | P0099281   | Buyer Advertising Inc               | 11/17/2022 9:23    | ENC     | \$630.00     |
| 20 | 3750      | 206010         | 80        | 9/29/2022 12:36  | PORD           | P0098618   | Buyer Advertising Inc               | 9/29/2022 12:30    | ENC     | \$375.00     |
| 21 | 3750      | 206010         | 80        | 6/29/2022 9:27   | PORD           | P0097279   | Buyer Advertising Inc               | 7/1/2022 0:00      | ENC     | \$790.00     |
| 22 | 3790      | 206010         | 80        | 7/21/2022 12:57  | PORD           | P0097760   | Nestle Waters North America         | 7/21/2022 12:49    | ENC     | \$25,000.00  |
| 23 | 4260      | 206010         | 80        | 1/11/2023 10:54  | PORD           | P0100025   | Amazon Capital Services Inc         | 1/11/2023 10:26    | ENC     | \$35.99      |
| 24 | 4260      | 206010         | 80        | 1/10/2023 13:30  | PORD           | P0099994   | Staples Contract & Commercial Inc   | 1/9/2023 13:01     | ENC     | \$35.99      |
| 25 | 5040      | 206010         | 80        | 11/29/2022 13:13 | PORD           | P0099378   | Uptima Inc                          | 11/29/2022 12:10   | ENC     | \$22,000.00  |
| 26 | 5130      | 206010         | 80        | 11/1/2022 9:54   | PORD           | P0099000   | Bunker Hill Community College       | 10/31/2022 13:43   | ENC     | \$151,600.29 |
| 27 | 5615      | 206010         | 80        | 1/4/2023 9:31    | PORD           | P0099835   | BidDocs Online Inc                  | 1/4/2023 9:20      | ENC     | \$750.00     |
| 28 | 5615      | 206010         | 80        | 9/7/2022 13:58   | PORD           | P0098293   | BidDocs Online Inc                  | 9/7/2022 13:43     | ENC     | \$764.18     |

### Important Reminders

- Please <u>do not</u> have FY25 goods/services delivered or completed prior to **July 1, 2024** 

- When ordering goods please enter each good on it's own line with clear descriptions and item numbers. The receiving department must receive each item in Banner so the payment can be processed.

- Please only copy purchase orders that you previously entered.

### Helpful Resources

### Purchasing Webpage

https://www.middlesex.mass.edu/purchasing

### Banner Training Guide (step by step instructions)

https://www.middlesex.mass.edu/purchasing/traindat.aspx

### Fiscal Close/Open Memo

https://www.middlesex.mass.edu/purchasing/downloads/fycloseopen.pdf

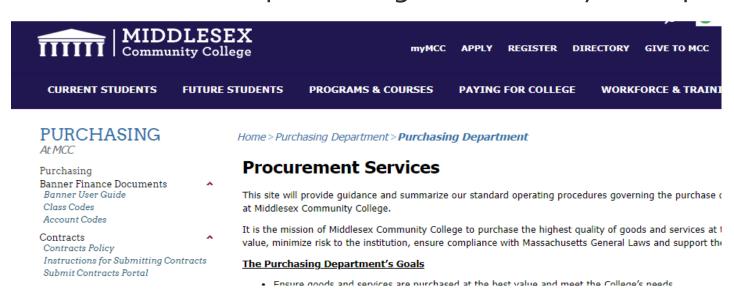

# Questions